## <span id="page-0-0"></span>**1 Apache::Registry Example**

## <span id="page-1-0"></span>**1.1 Running CGI scripts with mod\_perl**

Existing CGI scripts will run much faster under mod\_perl. And converting existing CGI scripts to run under mod\_perl is easy.

For example, here's an existing CGI script called *hello.cgi*.

```
 file:hello.cgi
--------------
#!/usr/local/bin/perl -w
use strict;
use CGI;
my $q = CGI->new;
print $q->header,
      $q->start_html,
      $q->h1('Hello World!'),
      $q->end_html;
```
This script can now be run as-is under  $A$ pache:: $Registry$  by using the following configuration in *httpd.conf*:

```
 <Files hello.cgi>
    SetHandler perl-script
    PerlHandler Apache::Registry
    Options ExecCGI
</Files>
```
That's basically it. Your scripts do need to be well coded, but there's even the Apache::PerlRun module to help with those "less clean" programs.

So how much faster do scripts run under  $A$ pache:: $Registry$ ? Obviously, it depends on the script, but the *hello.cgi* script above ran at 7.3 requests per second as a CGI script and 243.0 requests per second with Apache::Registry.

Tested with Apache Benchmark (ab -n 1000) on Linux PIII-550Mhz, Apache version 1.3.20

For more information on running CGI scripts under mod\_perl please see the CGI to mod\_perl Porting section of The Guide.

« back

## **Table of Contents:**

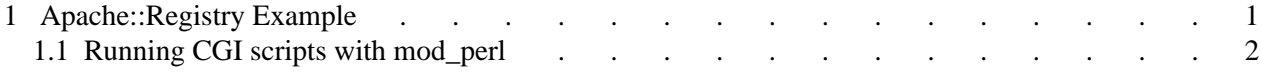